## 5.3: Fundamental Thin, of calculus

Fundamental means important.

Recall the definition of the definite integral.

[ f(x) dx = lim \sum\_{i=1}^{p} f(x; t) dx

a number

our goal is to functionize the definite integral.

we do this by developing a complative ones under the one for.

ALX) = \int x f(t) dt is the complative area for.

and t' is a during variable

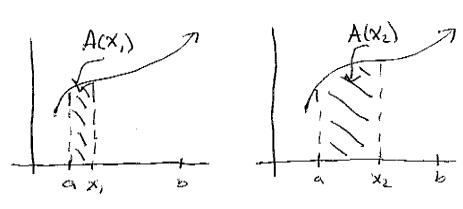

EXI: (rext pages)

Madhematica Motebook

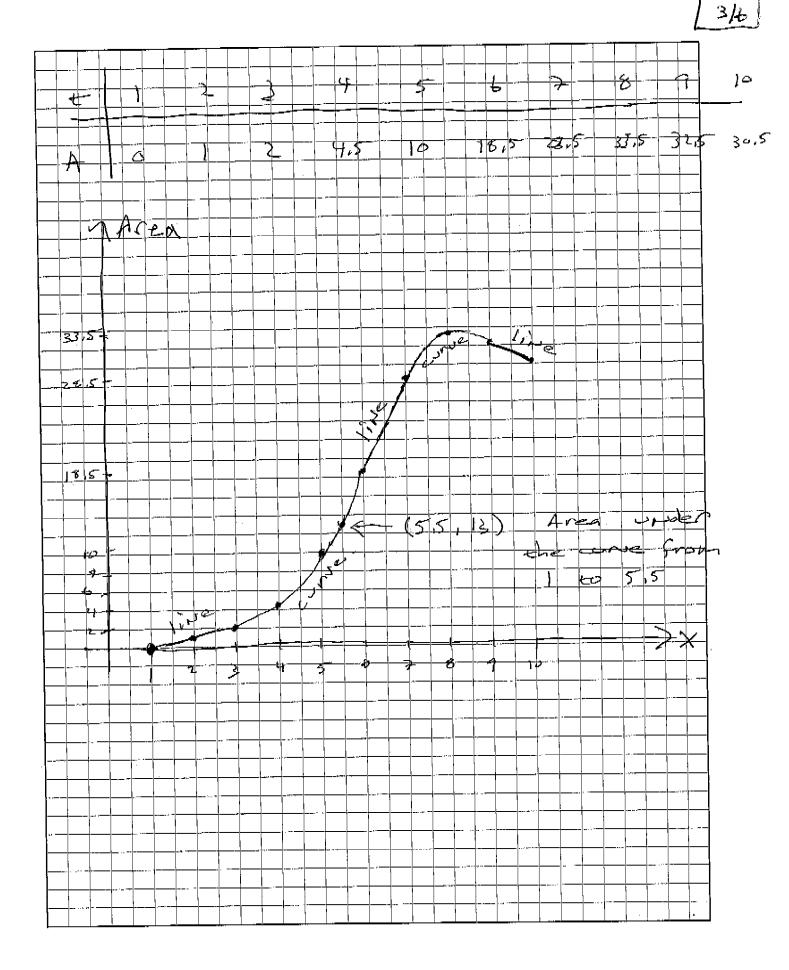

P. 04 5.3 4/6

## Derivation of ITOC in three Steps

step 1: show da = f(x).

This says," ROL of A WRT & is the leight of the right side of the region."

$$\frac{dA}{dx} = \lim_{h \to 0} \frac{A(x+h) - A(x)}{h}$$

$$=\lim_{h\to\infty}\frac{f(\hat{x})h}{h}$$

of is constitutions f(x) = special | height

Step2: Fired a formula for A(x). -

A(x) is are artident. of f(x). But, if F(x) is any antiderly according to the Ise of f, we know A(x) = F(x)+C for some constant c.

Let's find C:  

$$A(a) = 0$$

$$\Rightarrow 0 = F(a) + c$$

$$\Rightarrow c = -F(a)$$

$$\Rightarrow A(x) = F(x) - F(c)$$

A(xih) - A(x)/ メナト

x < x < x+h

equals the

MVT of Integral Calcula This & exists grilley that

special next, height.

5,3 5/t

Step 3: Condustar.

Since A(x) = F(x) - F(a)and  $A(x) = \int_{a}^{x} f(t) dt$ we conclude that  $\int_{a}^{b} f(t) dx = F(b) - F(a)$ 

Fundamental Thin of Calculus.

If f is continuous on [a,b] and

if T is any and derivative of f,

then  $\int f(x) dx = F(b) - F(a)$ .

 $\frac{2\times21}{2}$   $\int_{2}^{4} x^{3} dx$ 

= x3;  $\int_{1}^{e^{3}} \frac{dx}{x}$ 

ex 5: ST sixx)dx

5.3

ex 6:  $\frac{d}{dx} \int_{0}^{x} \cos(\sin(1r(t))) dt$   $\frac{d}{dx} \int_{0}^{x} \cos(\sin(1r(t))) dt$ If  $A(x) = \int_{0}^{x} \cos(\sin(1r(t))) dt$ , then

we want  $\frac{d}{dt}$ , But, we already

Showed that this is  $f(x) = \cos(\sin(1r(t)))$ .

 $\frac{e \times F}{dx} \cdot \frac{d}{dx} \int_{1}^{x^{2}} \frac{cos(t)}{t} dt$   $If A(x) = \int_{1}^{x} \frac{cos(t)}{t} dt, \text{ then we}$   $Vant \int_{1}^{x} A(x^{2}) = A f(x^{2}) \cdot 2x$   $= \frac{cos(x^{2})}{x^{2}} \cdot 2x$ 

or example of a feet such as this
is the ever for from statistics;

 $Erf(x) = \int_{0}^{x} \sqrt{\pi} e^{-x^{2}} dx$ 

ex8: If  $g(x) = \int_{0}^{x} (t + cos(t)) dt$ , find g'(x).

If  $A(x) = \int_{0}^{x} (t + cos(t)) dt$ , then we want

 $\frac{\partial}{\partial x} - q(sin(x)) = -f(sin(x)) \cdot cos(x)$  = -(sin(x) + cos(sin(x))) cos(x)